# Smacof at 50: A Manual Part 3: Non-linear Smacof with B-Spline Transformation

Jan de Leeuw - University of California Los Angeles

Started February 21 2024, Version of April 21, 2024

**Abstract**

TBD

# **Contents**

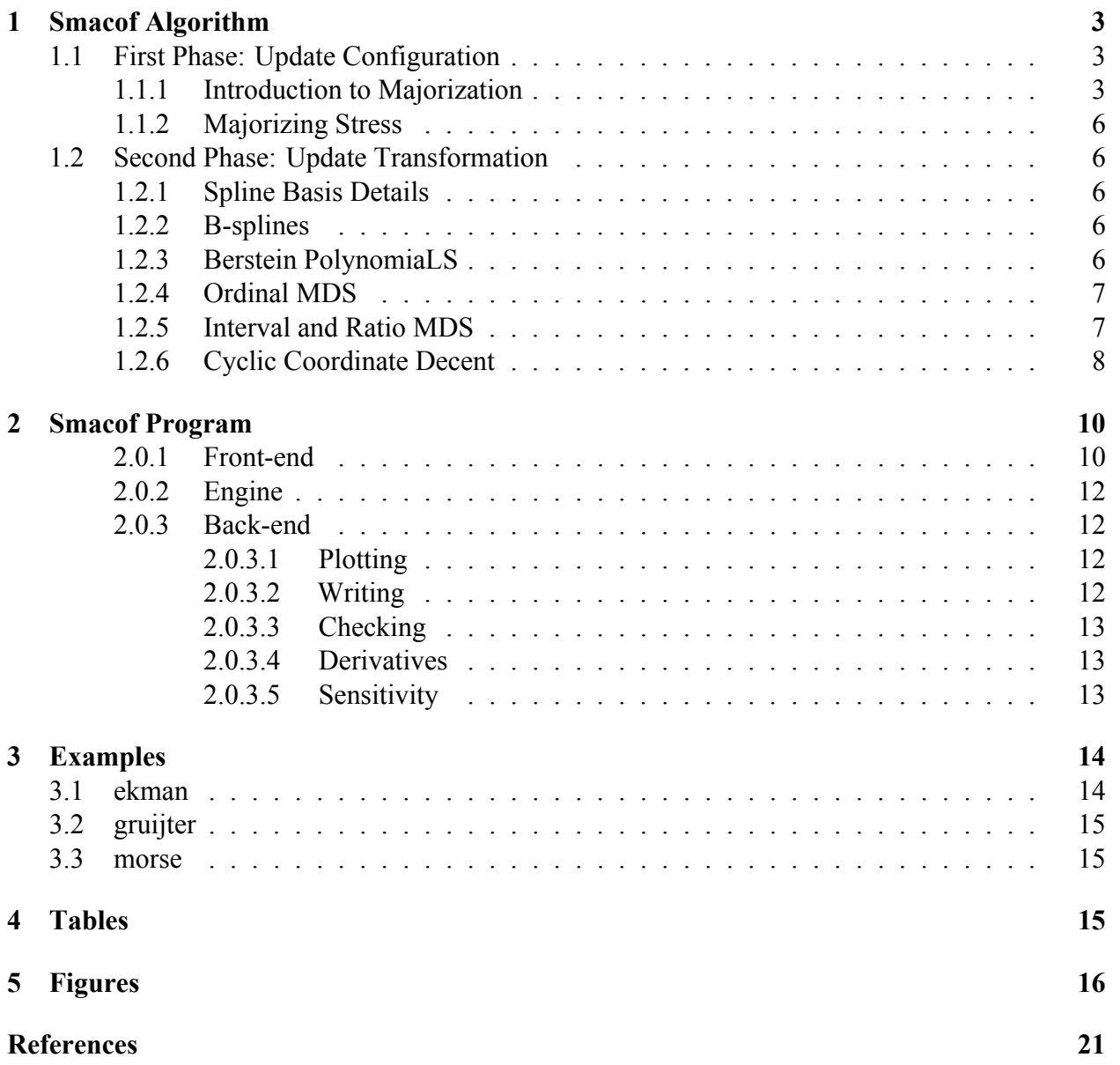

**Note:** This is a working manuscript which will be expanded/updated frequently. All suggestions for improvement are welcome. All Rmd, tex, html, pdf, R, and C files are in the public domain. Attribution will be appreciated, but is not required. The files can be foundat [https://github.com/](https://github.com/deleeuw/smacofCode) [deleeuw/smacofCode.](https://github.com/deleeuw/smacofCode)

### <span id="page-2-0"></span>**1 Smacof Algorithm**

### <span id="page-2-1"></span>**1.1 First Phase: Update Configuration**

### <span id="page-2-2"></span>**1.1.1 Introduction to Majorization**

Majorization, these days better known as MM (Lange (2016)), is a general approach for the construction of minimization algorithms. There is also minorization, which leads to maximization algorithms, which explains the MM acronym: minorization for maximization and majorization for minimization.

Before the MM principle was formulated as a general approach to algorithm construction there were some important predecessors. Major classes of MM algorithms avant la lettre were the *EM Algorithm* for maximum likelihood estimation of Dempster, Laird, and Rubin (1977), the *Smacof Algorithm* for MDS of De Leeuw (1977), the *Generalized Weiszfeldt Method* of Vosz and Eckhardt (1980), and the *Quadratic Approximation Method* of Böhning and Lindsay (1988). The first formulation of the general majorization principle seems to be De Leeuw (1994).

Let's start with a brief introduction to majorization. Minimize a real valued function  $\sigma$  over  $x \in \mathbb{S}$ , where  $\mathbb S$  is some subset of  $\mathbb R^n$ . There are obvious extensions of majorization to functions defined on more general spaces, with values in any partially ordered set, but we do not need that level of generality in this manual. Also majorization applied to  $\sigma$  is minorization applied to  $-\sigma$ , so concentrating on majorization-minimization and ignoring minorization-maximization causes no loss of generality

Suppose there is a real-valued function  $\eta$  on  $\mathcal{S} \otimes \mathcal{S}$  such that

<span id="page-2-3"></span>
$$
\sigma(x) \le \eta(x, y) \qquad \forall x, y \in \mathbb{S}, \tag{1}
$$

$$
\sigma(x) = \eta(x, x) \qquad \forall x \in \mathbb{S}.\tag{2}
$$

The function  $\eta$  is called a *majorization scheme* for  $\sigma$  on S. A majorization scheme is *strict* if  $\sigma(x) < \eta(x, y)$  for all  $x, y \in S$  withj  $x \neq y$ .

Define

<span id="page-2-4"></span>
$$
x^{(k+1)} \in \operatorname*{argmin}_{x \in \mathbb{S}} \eta(x, x^{(k)}),\tag{3}
$$

assuming that  $\eta(\bullet, y)$  attains its (not necessarily unique) minimum over  $x \in \mathbb{S}$  for each y. If  $x^{(k)} \in \operatorname{argmin}_{x \in \mathbb{S}} \eta(x, x^{(k)})$  then we stop.

By majorization property [\(1\)](#page-2-3)

$$
\sigma(x^{(k+1)}) \le \eta(x^{(k+1)}, x^{(k)}).
$$
\n(4)

Because we did not stop update rule [\(3\)](#page-2-4) implies

$$
\eta(x^{(k+1)}, x^{(k)}) < \eta(x^{(k)}, x^{(k)}). \tag{5}
$$

and finally by majorization property [\(1\)](#page-2-3)

$$
\eta(x^{(k)}, x^{(k)}) = \sigma(x^{(k)}).
$$
\n(6)

If the minimum in [\(3\)](#page-2-4) is attained for a unique x then  $\eta(x^{(k+1)}, x^{(k)}) < \eta(x^{(k)}, x^{(k)})$ . If the majorization scheme is strict then  $\sigma(x^{(k+1)}) < \eta(x^{(k+1)}, x^{(k)})$ . Under either of these two additional conditions  $\sigma(x^{(k+1)}) < \sigma(x^{(k)})$ , which means that the majorization algorithm is a monotone descent algorithm, and if  $\sigma$  is bounded below on S the sequence  $\sigma(x^{(k)})$  converges.

Note that we only use the order relation to prove convergence of the sequence of function values. To prove convergence of the  $x^{(k)}$  we need stronger compactness and continuity assumptions to apply the general theory of Zangwill (1969). For such a proof the argmin in update formula [\(3\)](#page-2-4) can be generalized to  $x^{(k+1)} = \phi(x^{(k)})$ , where  $\phi$  maps S into S such that  $\eta(\phi(x), x) \le \sigma(x)$  for all x.

We give a small illustration in which we minimize  $\sigma$  with  $\sigma(x) = \sqrt{x} - \log x$  over  $x > 0$ . Obviously we do not need majorization here, because solving  $\mathcal{D}\sigma(x) = 0$  immediately gives  $x = 4$ as the solution we are looking for.

To arrive at this solution using majorization we start with

<span id="page-3-0"></span>
$$
\sqrt{x} \le \sqrt{y} + \frac{1}{2} \frac{x - y}{\sqrt{y}},\tag{7}
$$

which is true because a differentiable concave function such as the square root is majorized by its tangent everywhere. Inequality [\(7\)](#page-3-0) implies

$$
\sigma(x) \le \eta(x, y) := \sqrt{y} + \frac{1}{2} \frac{x - y}{\sqrt{y}} - \log x.
$$
\n(8)

Note that  $\eta(\bullet, y)$  is convex in its first argument for each y. We have  $\mathcal{D}_1\eta(x, y) = 0$  if and only if  $x = 2\sqrt{y}$  and thus the majorization algorithm is

<span id="page-3-1"></span>
$$
x^{(k+1)} = 2\sqrt{x^{(k)}}
$$
\n(9)

The sequence  $x^{(k)}$  converges monotonically to the fixed point  $x = 2\sqrt{x}$ , i.e. to  $x = 4$ . If  $x^{(0)} < 4$ the sequence is increasing, if  $x^{(0)} < 4$  it is decreasing. Also, by l'Hôpital,

$$
\lim_{x \to 4} \frac{2\sqrt{x} - 4}{x - 4} = \frac{1}{2}
$$
\n(10)

and thus convergence to the minimizer is linear with asymptotic convergence rate  $\frac{1}{2}$ . By another application of l'Hôpital

$$
\lim_{x \to 4} \frac{\sigma(2\sqrt{x}) - \sigma(4)}{\sigma(x) - \sigma(4)} = \frac{1}{4},\tag{11}
$$

and convergence to the minimum is linear with asymptotic convergence rate  $\frac{1}{4}$ . Linear convergence to the minimizer is typical for majorization algorithms, as is the twice-as-fast linear convergence to the minimum value.

This small example is also of interest, because we minimize a *DC function*, the difference of two convex functions. In our example the convex functions are minus the square root and minus the logarithm. Algorithms for minimizing DC functions define other important subclasses of MM algorithms, the *DC Algorithm* of Tao Pham Dinh (see Le Thi and Tao (2018) for a recent overview), the *Concave-Convex Procedure* of Yuille and Rangarajan (2003), and the *Half-Quadratic Method* of Donald Geman (see Niikolova and Ng (2005) for a recent overview). For each of these methods there is a huge literature, with surprisingly little non-overlapping literatures. The first phase of the smacof algorithm, in which we improve the configuration for given disparities, is DC, concave-convex, and half-quadratic.

In the table below we show convergence of [\(9\)](#page-3-1) starting at  $x = 1.5$ . The first column show how far  $x^{(k)}$  deviates from the minimizer (i.e. from 4), the second shows how far $\sigma(x^{(k)})$  deviates from the minimum (i.e. from 2 – log 4). We clearly see the convergence rates  $\frac{1}{2}$  and  $\frac{1}{4}$  in action.

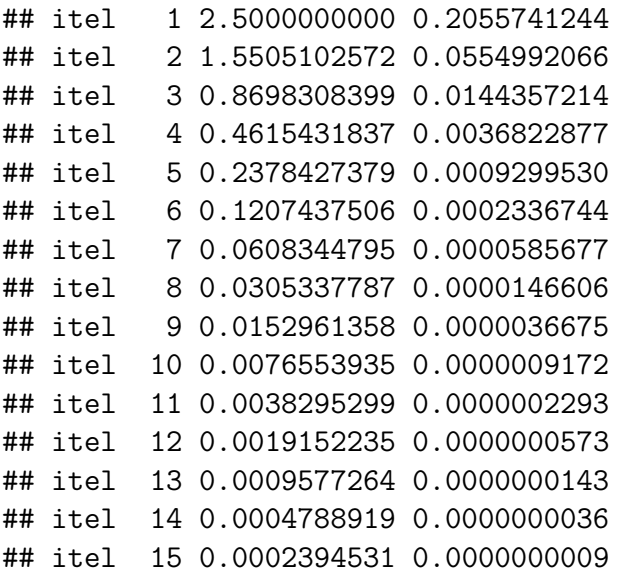

The first three iterations are shown in the figure below. The vertical lines indicate the value of  $x$ , function is in red, and the first three majorizations are in blue.

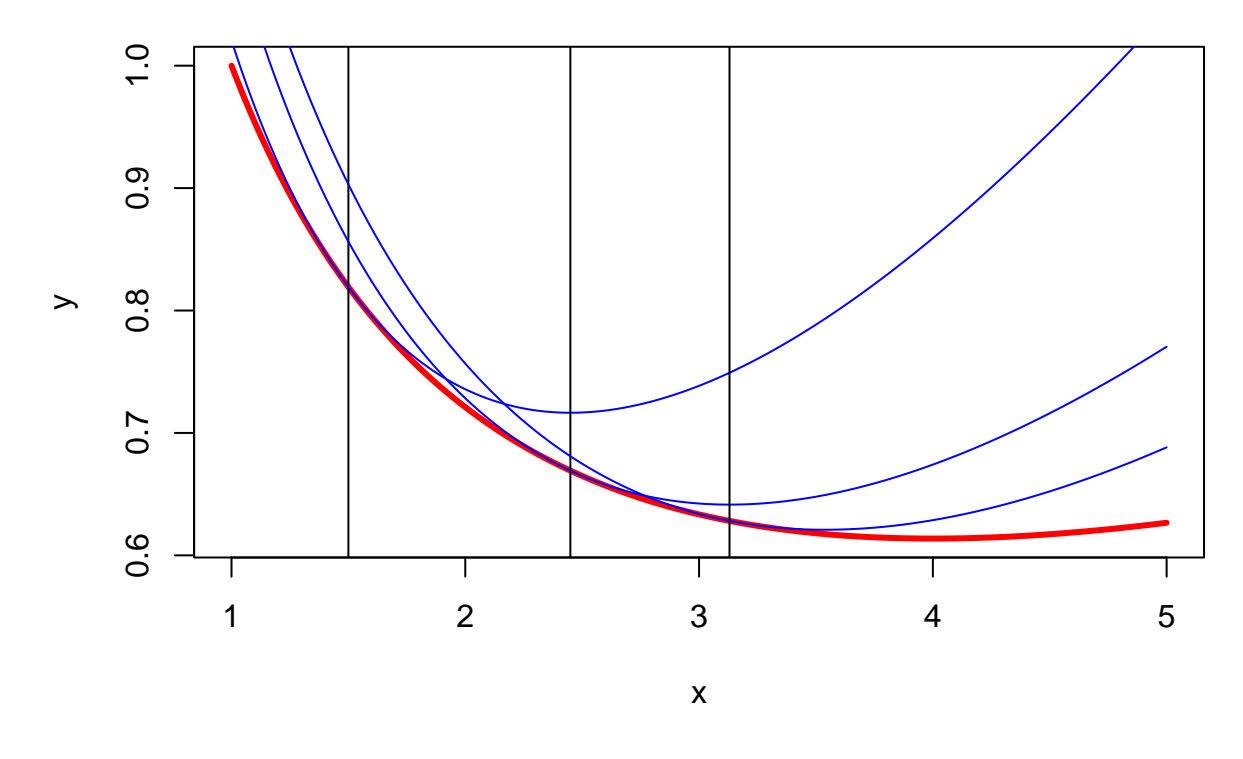

#### <span id="page-5-0"></span>**1.1.2 Majorizing Stress**

### <span id="page-5-1"></span>**1.2 Second Phase: Update Transformation**

#### <span id="page-5-2"></span>**1.2.1 Spline Basis Details**

*Splines* of degree d on a closed interval [ $a, b$ ] are piecewise polynomials of degree d. The endpoints of the interval are the *boundary knots*. In the interval there are a number of *inner knots*. For smacof we suppose the inner knots are distinct. There is a polynomial piece between all consecutive pairs of knots. Although the pieces can be parts of different polynomials splines are required to have a certain degree of smoothness. In fact at the interior knots a spline has  $d - 1$  continuous derivatives. A spline of degree zero is a step function, stepping to a different level at each knot. A spline of degree one is piecewise linear, where the line segments are joined continuously at the inner knots. A spline of degree two is piecewise quadratic and continuously differentiable at the knots. And so on. There is no limit on the number of inner knots and on the degree of the spline, although the number of interior knots must be greater than or equal to the degree minus one. The flexibility of the spline (as opposed to the rigidity of a polynomial on  $[a, b]$  of the same degree) comes from the number and placement of the interior knots, not so much from the degree of the spline.

#### <span id="page-5-3"></span>**1.2.2 B-splines**

#### <span id="page-5-4"></span>**1.2.3 Berstein PolynomiaLS**

Table 1: B spline parameters

|                             |  | degree order ninner nknots span |   |
|-----------------------------|--|---------------------------------|---|
|                             |  |                                 |   |
|                             |  | 8                               |   |
| $\mathcal{D}_{\mathcal{L}}$ |  | 10                              |   |
| 3                           |  | 12                              | 8 |
|                             |  | 14                              |   |

$$
\sum_i B_{i,k}(x) = 1
$$

M-splines

 $M_{i,k}(x) = \frac{k+1}{t}$  $t_{i+k+1} - t_i$  $B_{i,k}(X)$  $\int M_{i,k}(x)dx=1$ 

then

I-splines

$$
I_{i,k+1}(z)=\int_{-\infty}^z M_{i,k}(x)dx
$$

 $\mathcal{D}B_{i,k}(x) =$ 

When is a B-spline increasing ?

Thus if

$$
\mathcal{D}\sum_{i=1}^{d+m}\alpha_iB_{i,k}(x)=
$$

It is sufficient that  $\alpha_i \leq \alpha_{i+1}$ 

Integral, I-splines

### <span id="page-6-0"></span>**1.2.4 Ordinal MDS**

#### <span id="page-6-1"></span>**1.2.5 Interval and Ratio MDS**

Additive constant

#### <span id="page-7-0"></span>**1.2.6 Cyclic Coordinate Decent**

In the non-linear least squares (NNLS) problem the data are an  $n \times p$  matrix X, a vector y with n elements, and a positive semi-definite diagonal matrix  $W$ . We want to minimize

$$
\sigma(\beta):=\frac{1}{2}(X\beta-y)'W(X\beta-y)
$$

over  $\beta \geq 0$ . In data analysis and statistics the problem is often solved by *active set methods*, implemented in R for example by NNLS (Mullen and van Stokkum (2023)) and FNNLS (Bro and De Jong (1997)). Active set methods are finitely convergent dual methods. While iterating the intermediate solutions are not feasible (i.e. non-negative). In fact in dual methods we reach feasibility and optimality at the same time. Also the number of iterations, although theoretically finite, can be very large.

In each smacof iteration we need an NNLS solution. Especially in the early iterations the solution does not have to be very precise. Also the solution from the previous NNLS problem will generally provide a very good starting value for the next iteration (each NNLS problem has a "hot start"). And finally, we would like all internediate solutions to be feasible. These considerations have lead us to using *cyclic coordinate descent* (CCD).

Suppose the current best feasible solution in CCD iteration k is  $\beta^{(k)}$ . The next CCD iteration changes each of the p coordinates of  $\beta^{(k)}$  in turn, maintaining feasibility, while keeping the other  $p-1$  coordinates fixed at their current values. Thus within a CCD iteration  $k$  we create intermediate solutions  $\beta^{(k,1)}, \dots, \beta^{(k,p)}$ , where each of the intermediate solutions  $\beta^{(k,r)}$  differs from the previous one  $\beta^{(k,r-1)}$  in a single coordinate. For consistency we define  $\beta^{(k,0)} := \beta^{(k)}$ . After the iteration is finished we set  $\beta^{(k+1)} = \beta^{(k,p)}$ .

Note that in smacof each iteration modifies the coordinates in the order  $1, \dots, p$ , which explains why the method is called "cyclic". There are variations of CCD in which the order within an iteration is random or greedy (choose the coordinate which gives the largest improvement) or zig-zag  $1, \dots, p, p-1, \dots, 1$ . We have not tried out these alternatives in smacf, but we may in the future.

The effect of changing a single coordinate on the loss function is

$$
\sigma(\beta+\epsilon e_j)=\sigma(\beta)+\epsilon~g_j(\beta)+\frac{1}{2}\epsilon^2 s_{jj},
$$

where  $e_j$  is the unit vector corresponding with the coordinate we are changing,  $g(\beta) := \mathcal{D}\sigma(\beta) =$  $X' W r(\beta)$  is the gradient at  $\beta$ , and  $r(\beta) := X\beta - y$  is the residual. Also  $S := X' W X$ . Note that if  $s_{jj} = 0$  then also  $g_j(\beta) = 0$  and thus  $\sigma(\beta + \epsilon e_j) = \sigma(\beta)$ . In each CCD cycle we simply skip updating coordinate  $\ddot{i}$ .

If  $s_{jj} > 0$  then  $\sigma(\beta + \epsilon e_j)$  is a strictly convex quadratic in  $\epsilon$ , which we must minimize under the constraint  $\beta_j + \epsilon \ge 0$  or  $\epsilon \ge -\beta_j$ . Define  $\hat{\epsilon}$  to be the solution of this constrained minimization problem.

The quadratic … has its minimum at

$$
\tilde{\epsilon}=-\frac{g_j(\beta)}{s_{jj}}
$$

If  $\beta + \tilde{\epsilon}$  is feasible then it is the update we are looking for. Thus  $\hat{\epsilon} = \tilde{\epsilon}$ . If  $\beta + \tilde{\epsilon} < 0$  then the contrained minimum is attained at the boundary, i.e.  $\hat{\epsilon} = -\beta_j$  and the updated  $\beta_j$  is zero. Thus, in summary,  $\hat{\epsilon} = \max(\tilde{\epsilon}, -\beta_j)$ .

One of the nice things about CCD is that

$$
r(\hat{\beta}) = r(\beta) + \hat{\epsilon}x_j
$$
  

$$
g(\hat{\beta}) = g(\beta) + \hat{\epsilon}s_j
$$

It follows that  $\hat{\epsilon} = 0$  if and only if either  $\beta_j = 0$  and  $g_j(\beta) \ge 0$  or if  $g_j(beta) = 0$  and  $beta_j > 0$ .

If  $g_j(\beta) < 0$  then  $\tilde{\epsilon} > 0$ , and thus  $\hat{\epsilon} > 0$  and  $\sigma(\hat{\beta}) < \sigma(\beta)$ . Thus we must have  $g_j(\beta) \ge 0$ .

If  $\beta_j > 0$  and  $g_j(\beta) \neq 0$  then there is an  $\epsilon$  such that  $\sigma(\beta + \epsilon e_j) < \sigma(\beta)$ . Thus if  $\beta_j > 0$  we must have  $g_j(\beta) = 0$ .

In summary at the minimum of  $\sigma$  over  $\beta \ge 0$  we must have  $\beta_j \ge 0$ ,  $g_j(\beta) \ge 0$ , and  $\beta_j g_j(\beta) = 0$ for all (*complementary slackness*).

$$
\sigma(\beta + \epsilon e_j) = \sigma(\beta) + \epsilon g_j(\beta) + \frac{1}{2}\epsilon^2 s_{jj},
$$

where  $S := X'WX$ 

Now suppose we minimize  $\sigma$  over  $\beta \geq 0$ .

Our best solution so far is  $\beta^{(k)} \geq 0$ . Minimize  $\sigma(\beta^{(k)} + \epsilon e_1)$  over  $\epsilon$  on the condition that  $\beta_1^{(k)} + \epsilon \geq 0$ or  $\epsilon \le -\beta_1^{(k)}$ . If  $s_{11} = 0$  then also  $g_1(\beta) = 0$  and we set  $\beta^{(k+1,1)} = \beta^{(k,1)}$ . If  $s_{11} > 0$  we compute  $\tilde{\epsilon} = -g_1(\beta)/s_{11}$ 

$$
\mathop{\rm If}\nolimits
$$

$$
\beta_1^{(k)}+\tilde\epsilon\geq 0
$$

then

If

$$
\beta^{(k+1,1)}=\beta_1^{(k)}+\tilde{\epsilon}
$$

$$
\beta_1^{(k)}+\tilde\epsilon<0
$$

we set

$$
\beta^{(k+1,1)}=0.
$$

# <span id="page-9-0"></span>**2 Smacof Program**

### <span id="page-9-1"></span>**2.0.1 Front-end**

The front-end for both smacofBS and smacofRC is written in R. The analysis is started in the user's working directory by the command smacofBS(foo) or smacofRC(foo), where foo is a user-chosen name (without quotes).

Two text files need to be present in the working directory. The first is fooParameters.txt, where of course you substitute the user-chosen name for foo. The second file is fooDelta.txt, which has the dissimilarities below the diagonal in row-major order.

The parameter file has key-value format. Here is an example.

```
nobj 9
ndim 3
init 2
width 10
precision 6
haveweights 0
itmax 1000
epsi 10
verbose 1
ditmax 5
depsi 6
dverbose 0
kitmax 5
kepsi 6
kverbose 0
degree 3
haveknots 3
ninner 5
ordinal 1
anchor 0
intercept 1
```
The parameter file is read first, using the R function read.table(). There is one key-value pair on each line, at the start of the line. The order of the lines does not matter. There can be additional comments or other text on each line after the value field, as long as that text is space-separated from the value field. Additional key-value lines with non-existing parameters can be added at will.

Values of the parameters are put the local environment using R function assign(), which means they are available to R throughout the smacof run. Of course if we choose smacofRC the front-end needs to pass them to C using C(), but they will be available again for the back-end.

The Delta file, and any subsequent optional input files, are read with the R function scan(). Values are separated by spaces. They can be on a single line, or laid out as a lower-triangular matrix, or whatever. The function scan() only stops reading if it reaches the end-of-file.

We'll now discuss the parameters one by one. Note that all parameters are integers. The first two are obvious: *nobj* is the number of objects and *ndim* the number of dimensions. These two parameters have no default or recommended values, because they deyermined by the data. All other parameters in our example parameter file are set to reasonable values in our example parameter file. But the whole idea is to experiment with various combinations of parameter values, so "reasonable" is weaker than "recommended" and "recommended" is weaker than "default".

The *init* parameter can have values 1, 2, or 3. If *init* equals 1 the program reads an initial configuration from the file fooXinit.txt in the working directory. The file has *nobj* \* *ndim* numbers, the initial configuration, in row-major format. If *init* = 2 then the classical Torgerson initial estimate will be computed. If *init* = 3 a random initial estimate will be used.

*width* and *precision* are parameters for the output of the values of stress during iterations.

*haveweights* is either zero or one. If zero there are no weights, which is equivalent to all weights equal to one. If one then we will read a file fooWeights.txt, which has the lower-diagonal  $\frac{1}{2}n(n-1)$ weights in row-major order.

As explained in previous sections there are three iterative running in smacof. There are two inner iterations: one for the configuration for fixed disparities, and one for the disparities for fixed configuration. The two inner iteration loops are nested in one outer iteration loop. Each of the iterations has three parameters: one for the maximum number of iterations, one for the stopping criterion, and one for the verbosity of the iteration output. For the outer loop the parameters are *itmax*, *ieps*, and *verbose*. For the inner configuration loop they are *kitmax*, *keps*, and *kverbose*. And the inner transformation loop they are *ditmax*, *deps*, and *dverbose*. If the verbose parameter is one, then each iteration prints out the stress before and the stress after update. If verbose is zero, nothing is printed. The stopping parameters check if the change in stress in an iteration is less than epsilon, where epsilon is  $10^{\wedge}$ -ieps,  $10^{\wedge}$ -keps, or  $10^{\wedge}$ -deps.

The final five parameters are used to define the nature of the spline space for the transformations. *degree* is the degree of the piecewise polynomials. The *haveknots* parameter can be 0, 1, 2, or 3. If it is zero, there are no inner knots and we use the Bernstein polynomial basis. If *haveknots* is one, the inner knots are read in from fooKnots.txt in the usual way. If *haveknots* is two the knots are equally spaced between zero and one, and if it is three the knots are equally spaced on the precentile scale (so that the number of data points between knots is approximately the same). The *ninner* parameter determines the number of knots in the case that *haveknots* is either two or three. If *haveknots* is zero, then *ninner* should be zero, if *haveknots* is one it should be equal to the number of knots in fooKnots.txt.

The three final spline parameters are *ordinal*, *anchor*, and *intercept*. If *ordinal* is one the fitted spline is constrained to be monotone. If *intercept* is zero then the first spline coefficient is constrained to be zero (which means the first column is deleted from the basis). This means that the spline is constrained to be zero at the lower boundary knot. If *intercept* is one there is no such constraint, and the spline can be anything at the lower boundary (subject to monotonicity of *ordinal* is one). If *anchor* is one then the boundary knots are set to zero and the maximum dissimilarity, if *anchor* is zero the boundary knots are the minimum and maximum dissimilarity. Thus if *intercept* is zero and

*anchor* is one the spline goes through the origin.

The computations in the frontend are straightforward. We first transform the dissimilarities linearly so that the smallest becomes zero and the largest becomes one. This is not strictly necessary but it makes the spline computations slightly easier.

Initial Estimates for  $X$  Spline Basis

### <span id="page-11-0"></span>**2.0.2 Engine**

ALS First Phase Second Phase

### <span id="page-11-1"></span>**2.0.3 Back-end**

The back-end consists of a number of R functions that have the list returned by smacofBS or smacofRC as an argument. They can be used to make plots, compute derivatives, convert matrices to an easily printable format, do sensitivity analysis, and so on. The philosophy is that in the backend the main computing is finished and we just create different representations of the results.

<span id="page-11-2"></span>**2.0.3.1 Plotting** There are two main plot functions in the backend: smacofShepardPlot() and smacofConfigurationPlot(). A smacofShepardPlot has the dissimilarities (un-normalized) on the horizontal axes and it has the distances and the disparities on the vertical axis. It draws the spline, and shows where the fitted disparities are on the spline. It also plots the (delta, dist) pairs as points, to show how far they deviate from the spline. Optionally smacofShepardPlot() can draw vertical lines at the inner knots (argument knotlines = TRUE), and optionally it can connect the (delta, dhat) points on the spline to the (delta, dist) points with lines (argument fitlines = TRUE).

It must be emphasized that smacofShepardPlot() draws the spline over the whole interval, which is either (deltamin, deltamax) if anchor  $= 0$  and (0, deltamax) if anchor  $= 1$ . It does this by recomputing the spline at a large number of uniformly spaced points in the interval, where the number of points is given by the smacofShepardPlot() parameter resolution. Thus we do not use only the data points (delta,dhat) and then let the R plot function interpolate linearly. That can be misleading. It is especially misleading if degree is zero (step function) or if there are consecutive inner knots with no data values between the knots. Degree zero is handled by the special purpose step function plotting routine smacofPlotStepFunction(), which makes sure the spline is drawn as a horizontal segment from one knot to the next knot. In addition smacofShepardPlot() can set some base R plot parameters such as col, cex, lwd, and pch (see the R documentation).

The smacofConfigurationPlot() function is much simpler than smacofShepardPlot(). It sets pch, col, and cex. It uses the smacofBS/RC labels parameter to decide how to label the points in the configuration. If labels = 1 it reads a character vector of labels from fooLabels.txt, where foo is of course the name of the run. If labels  $= 2$  the points are numbered, if labels  $= 3$  plotting uses the pch symbol for all points. If the dimension  $p$  is larger than two, smacofConfigurationPlot() uses the parameters dim1 and dim2 to select the dimensions to plot.

### <span id="page-11-3"></span>**2.0.3.2 Writing**

### <span id="page-12-0"></span>**2.0.3.3 Checking**

### <span id="page-12-1"></span>**2.0.3.4 Derivatives**

### <span id="page-12-2"></span>**2.0.3.5 Sensitivity** Perturbation regions

Parametric Bootstrap

Jacknife

## <span id="page-13-0"></span>**3 Examples**

### <span id="page-13-1"></span>**3.1 ekman**

The Ekman (1954) color circle similarities have been used in many, if not most, multidimensional scaling textbooks and review articles. See, for example, Borg and Groenen (2005), p 63-68. Its popularity is due, no doubt, to its astonishing good two-dimensional fit and its easy interpretability.

In brief, Ekman used what he called the *Method of similarity analysis*. The stimuli were fourteen color filters, transmitting light of wave lengths 434  $m\mu$  mp to 674  $m\mu$ . The subjects were 31 students with normal color vision. They judged the similarity between all 91 pairs of colors on a five-point rating scale with categories 0-4. The similarity judgments were then averaged over students and the average was divided by four to create similarties  $s_{ij}$  between zero and one. For MDS purposes we set  $\delta_{ij} = 1 - s_{ij}$ .

We start with a metric analysis in two dimensions. In all analyses in this section of the manual we start with the Torgerson initial configuration, and we iterate until the change in stress from one outer iteration to the next is less than or equal to 1e-10.

After 32 iterations we find a minimum stress of 0.5278528. The Shepardplot in the left panel of figure [1](#page-15-1) shows a reasonably good fit, but strongly suggests making a non-linear transformation to improve the fit.

It is known that if we use  $\delta_{ij} = (1 - s_{ij})^3$  then the two-dimensional solution computed by smacof is the global minimum of stress for all dimensions  $p \ge 2$  (De Leeuw (2014), De Leeuw (2019)). So we repeated the metric analysis using the cubic transformation. After 17 iterations we find stress 0.2426954 and the Shepardplot in the right panel of figure [1.](#page-15-1) A better fit, and the deviations from linearity are what one expects from least squares: overestimation of the smaller dissimilarities and underestimation of the larger ones. Nevertheless, the configurations for the two solutions in figure [2](#page-16-0) are remarkably similar, showing once again that configurations tend to be more stable than Shepardplots.

### **INSERT FIGURE [1](#page-15-1) ABOUT HERE**

### **INSERT FIGURE [2](#page-16-0) ABOUT HERE**

We present four additional non-metric analyses, using the seven-digit coding illustrated in table [2.](#page-14-3) The stress values in the table cannot be compared directly with those of the metric solutions, because in the non-metric analysis the dissimilarities are normalized and thus the stress scales are different. We can compare within the table, however, and compare all Shepard plots.

### **INSERT TABLE [2](#page-14-3) ABOUT HERE**

### **INSERT FIGURE [3](#page-16-1) ABOUT HERE**

#### **INSERT FIGURE [4](#page-17-0) ABOUT HERE**

### <span id="page-14-0"></span>**3.2 gruijter**

The ekman examples had a really good fit. We use the data from De Gruijter (1967) for an example with a rather bad fit in two dimensions. Dissimilarity judgments between nine Dutch political parties were collected in 1966 by the complete method of triads. Results were averaged over 100 students. Averaging over a heterogeneous population will cause regression to the mean, and thus dissimilarities will tend to be more equal than they should be on the basis of the individual results. This means there should be a substantial difference in fit between the "ratio" and the "interval" options (i.e. between the interval parameter equal to one or zero).

### <span id="page-14-1"></span>**3.3 morse**

### <span id="page-14-2"></span>**4 Tables**

<span id="page-14-3"></span>

| ninner | degree | haveknots | ordinal | intercept | anchor | ndim | stress     | itel |
|--------|--------|-----------|---------|-----------|--------|------|------------|------|
|        |        |           |         |           |        |      | 0.08686091 | 118  |
|        |        |           |         |           |        |      | 0.07869019 | 2944 |
| 50     |        |           |         |           |        |      | 0.04675950 | 1296 |
| 50     |        |           |         |           |        |      | 0.05895210 | 885  |

Table 2: Analyses of the ekman example

| ninner | degree | haveknots | ordinal | intercept | anchor   | ndim | stress     | itel |
|--------|--------|-----------|---------|-----------|----------|------|------------|------|
| O      |        |           |         |           |          |      | 0.23524290 | 42   |
| 0      |        |           |         |           | $\theta$ |      | 0.06099819 | 43   |
| O      |        |           |         |           |          |      | 0.34953364 | 106  |
|        |        |           |         |           |          |      | 0.07248619 | 115  |
|        |        |           |         |           |          |      | 0.34082527 | 667  |
|        |        |           |         |           |          |      | 0.04823789 | 614  |

Table 3: Analyses of the gruijter example

# <span id="page-15-0"></span>**5 Figures**

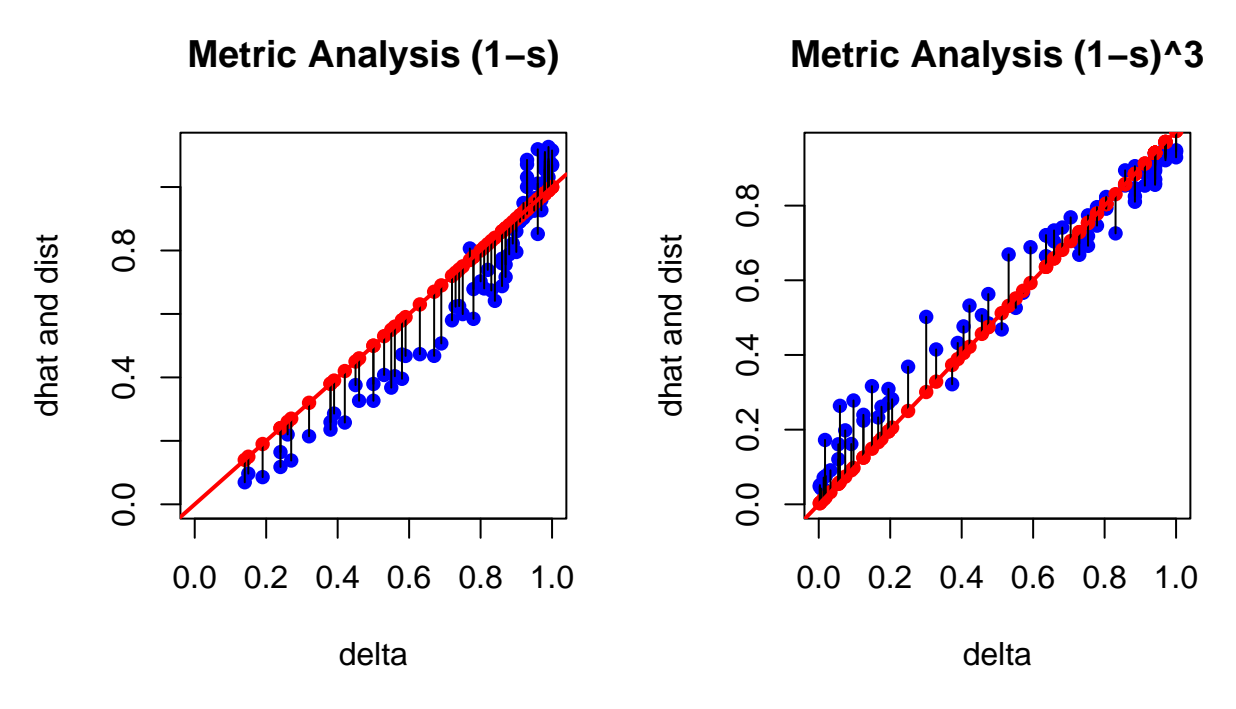

<span id="page-15-1"></span>Figure 1: ekman example, metric

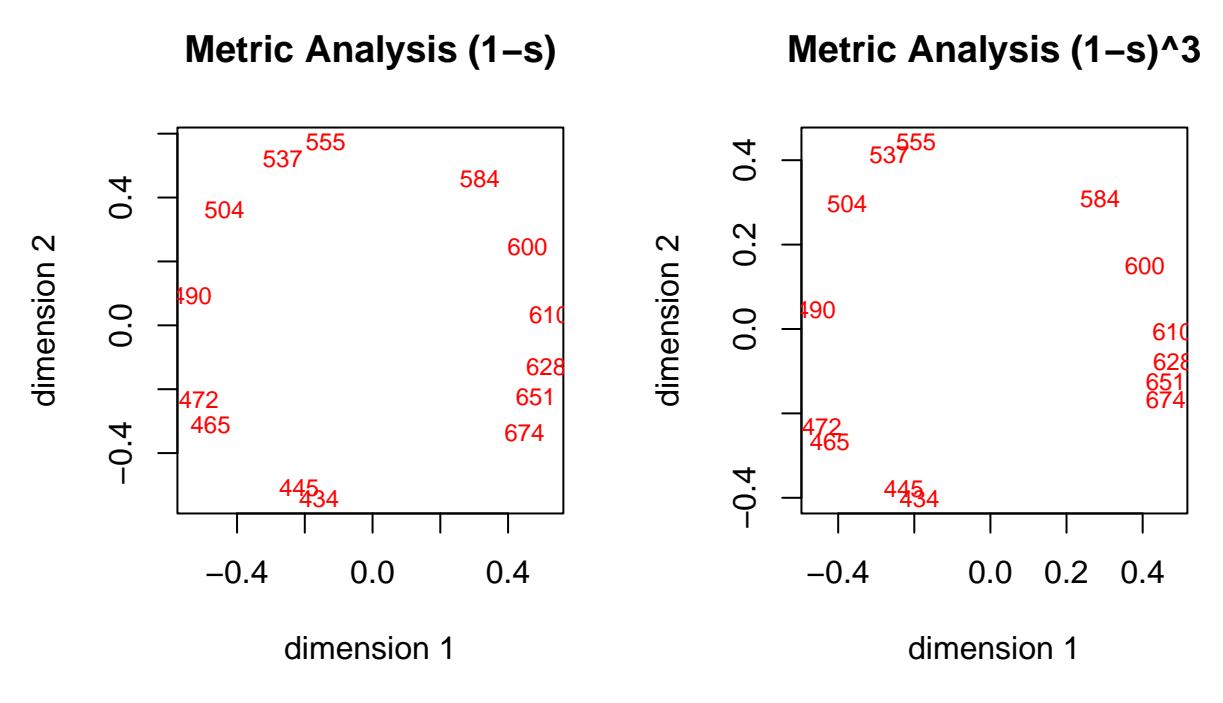

<span id="page-16-0"></span>Figure 2: ekman example, metric

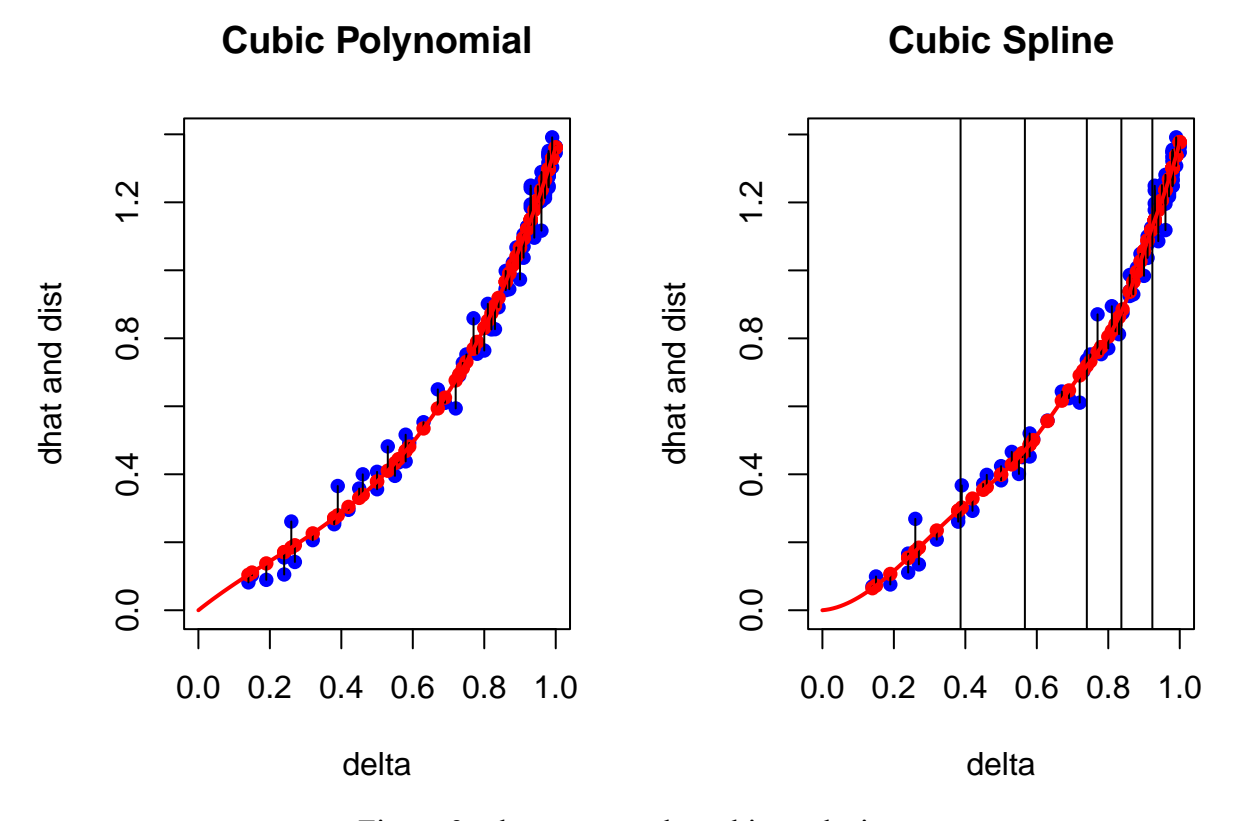

<span id="page-16-1"></span>Figure 3: ekman example, cubic analysis

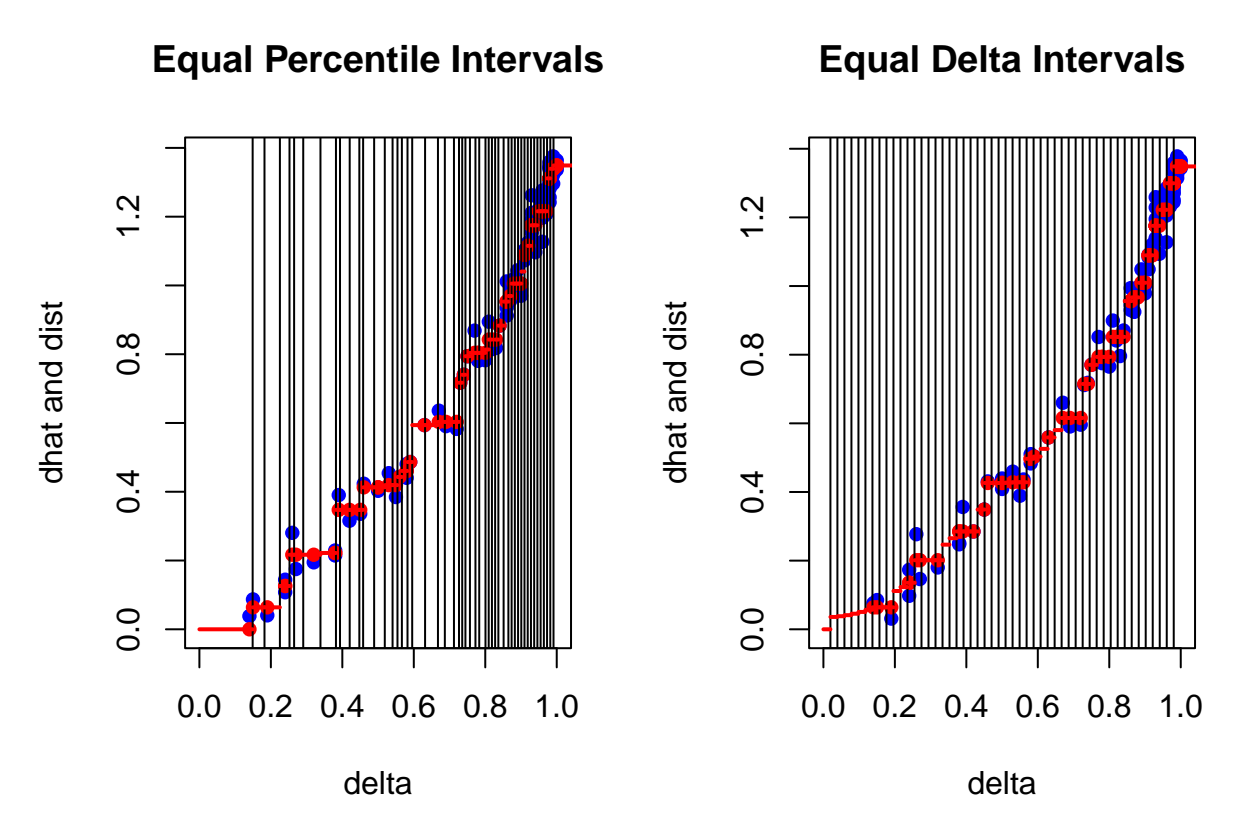

<span id="page-17-0"></span>Figure 4: ekman example, pseudo-nonmetric analysis

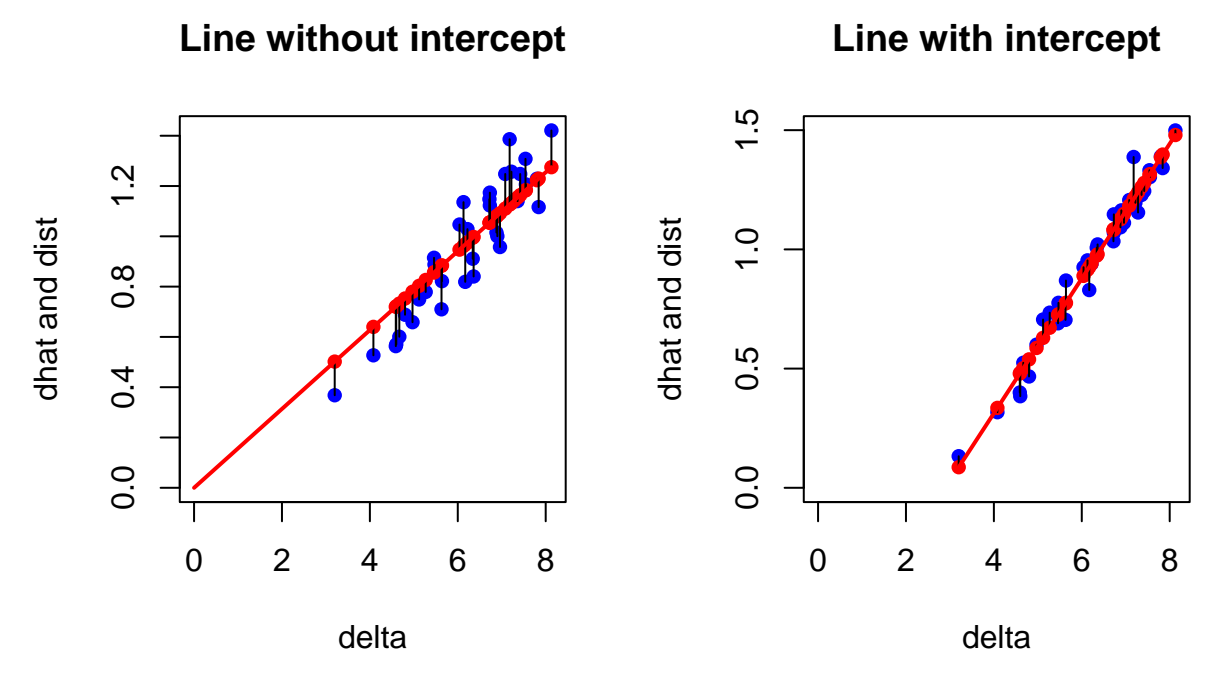

Figure 5: gruijter example, linear analysis

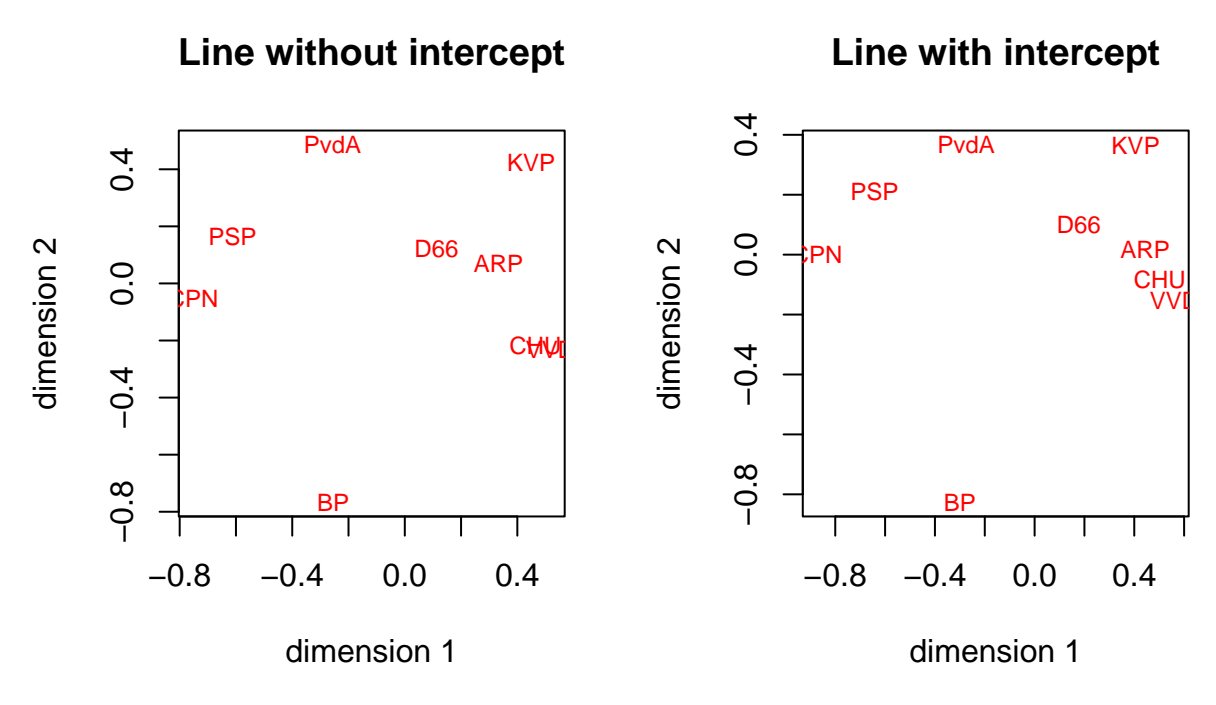

Figure 6: gruijter example, linear analysis

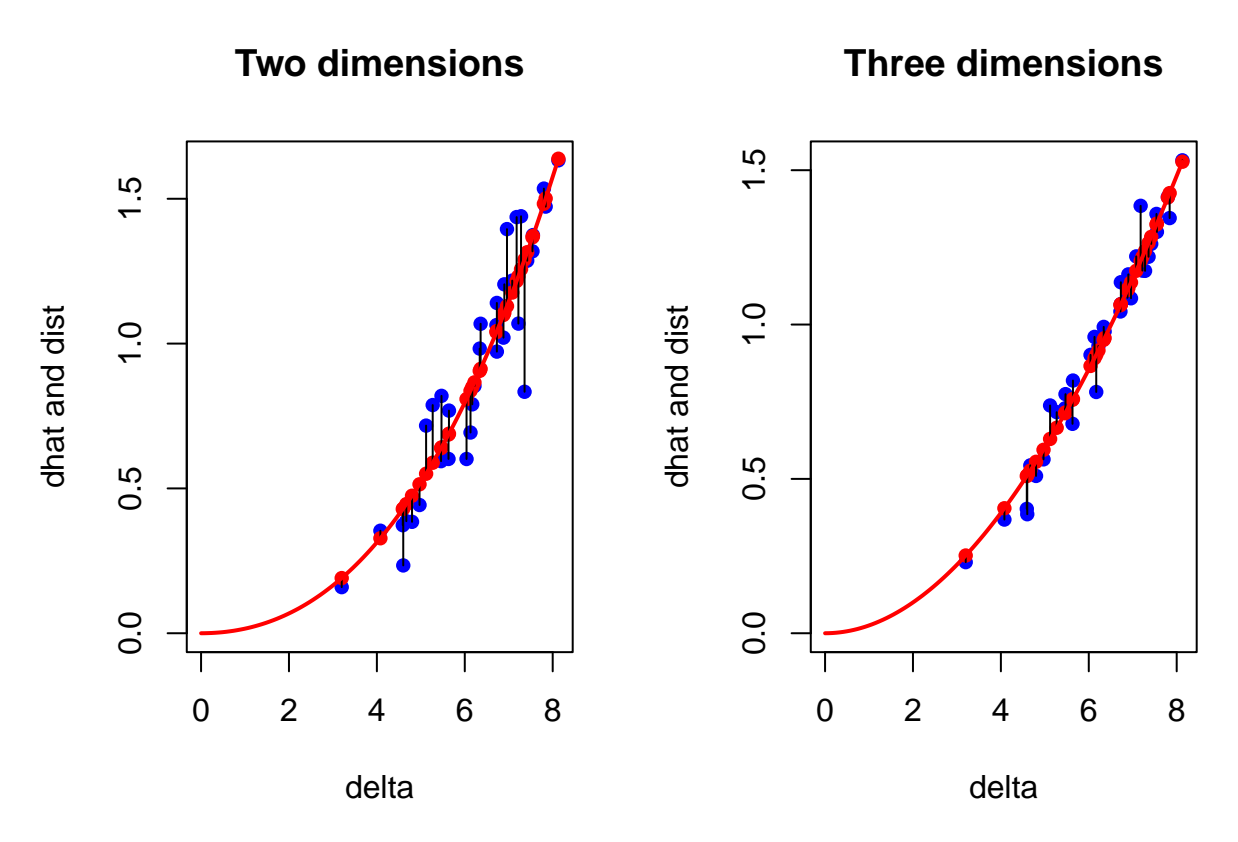

Figure 7: gruijter example, cubic polynomial

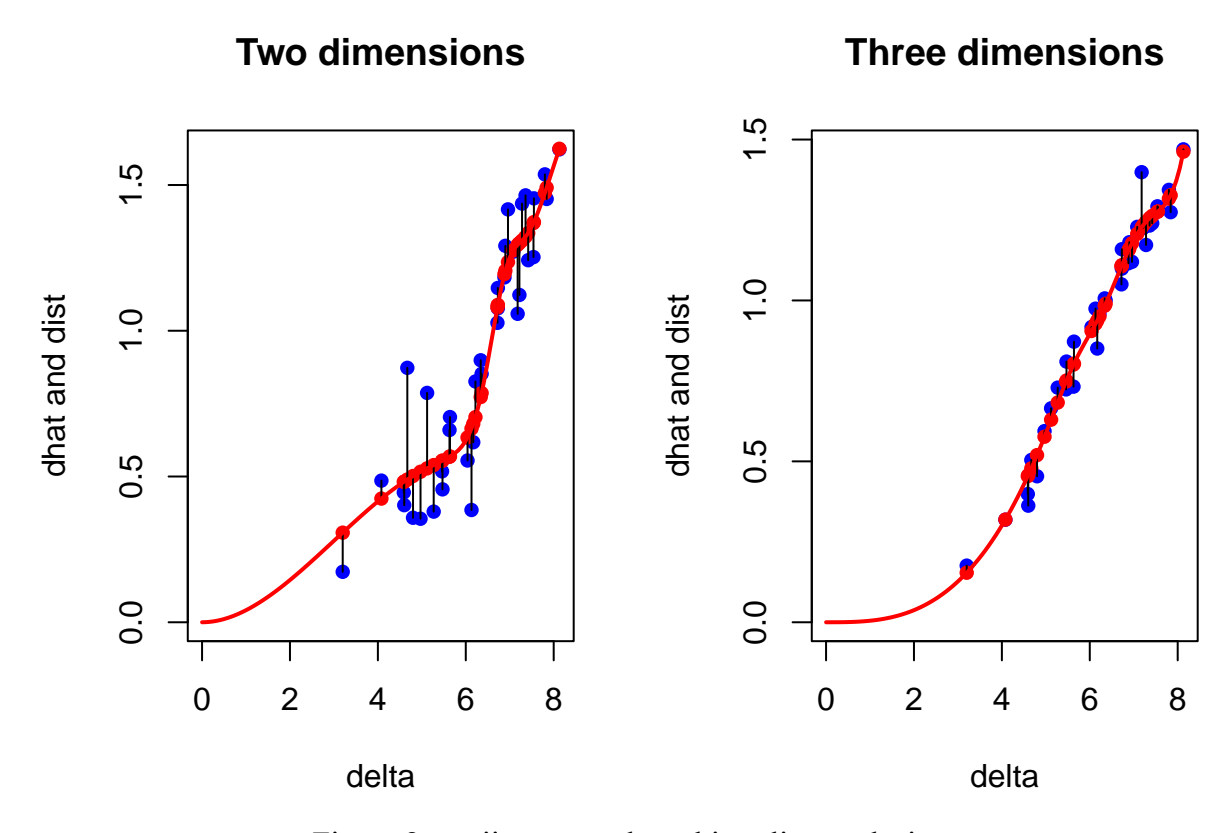

<span id="page-19-0"></span>Figure 8: gruijter example, cubic spline analysis

### **References**

- Böhning, D., and B. G. Lindsay. 1988. "Monotonicity of Quadratic-approximation Algorithms." *Annals of the Institute of Statistical Mathematics* 40 (4): 641–63.
- Borg, I., and P. J. F. Groenen. 2005. *Modern Multidimensional Scaling*. Second Edition. Springer.
- Bro, R., and S. De Jong. 1997. "A Fast Non-Negatively-Constrained Least Squares Algorithm." *Journal of Chemometrics* 11: 393–401.
- De Gruijter, D. N. M. 1967. "The Cognitive Structure of Dutch Political Parties in 1966." Report E019-67. Psychological Institute, University of Leiden.
- De Leeuw, J. 1977. "Applications of Convex Analysis to Multidimensional Scaling." In *Recent Developments in Statistics*, edited by J. R. Barra, F. Brodeau, G. Romier, and B. Van Cutsem, 133–45. Amsterdam, The Netherlands: North Holland Publishing Company.
	- ———. 1994. "Block Relaxation Algorithms in Statistics." In *Information Systems and Data Analysis*, edited by H. H. Bock, W. Lenski, and M. M. Richter, 308–24. Berlin: Springer Verlag. [https://jansweb.netlify.app/publication/deleeuw-c-94-c/deleeuw-c-94-c.pdf.](https://jansweb.netlify.app/publication/deleeuw-c-94-c/deleeuw-c-94-c.pdf)
- ———. 2014. "Bounding, and Sometimes Finding, the Global Minimum in Multidimensional Scaling." UCLA Department of Statistics. [https://jansweb.netlify.app/publication/deleeuw-u-](https://jansweb.netlify.app/publication/deleeuw-u-14-b/deleeuw-u-14-b.pdf)[14-b/deleeuw-u-14-b.pdf](https://jansweb.netlify.app/publication/deleeuw-u-14-b/deleeuw-u-14-b.pdf).
- ———. 2019. "Global Minima by Penalized Full-dimensional Scaling." 2019. [https://jansweb.](https://jansweb.netlify.app/publication/deleeuw-e-19-e/deleeuw-e-19-e.pdf) [netlify.app/publication/deleeuw-e-19-e/deleeuw-e-19-e.pdf.](https://jansweb.netlify.app/publication/deleeuw-e-19-e/deleeuw-e-19-e.pdf)
- Dempster, A. P., N. M. Laird, and D. B. Rubin. 1977. "Maximum Likelihood for Incomplete Data via the EM Algorithm." *Journal of the Royal Statistical Society* B39: 1–38.
- Ekman, G. 1954. "Dimensions of Color Vision." *Journal of Psychology* 38: 467–74.
- Lange, K. 2016. *MM Optimization Algorithms*. SIAM.
- Le Thi, H. A., and P. D. Tao. 2018. "DC Programming and DCA: Thirty Years of Developments." *Mathematical Programming, Series B*.
- Mullen, K. M., and I. H. M. van Stokkum. 2023. *nnls: The Lawson-Hanson algorithm for nonnegative least squares (NNLS)*. [%7Bhttps://CRAN.R-project.org/package=nnls%7D.](%7Bhttps://CRAN.R-project.org/package=nnls%7D)
- Niikolova, M., and M. Ng. 2005. "Analysis of Half-Quadratic Minimization Methods for Signal and Image Recovery." *SIAM Journal Scientific Computing* 27 (3): 937–66.
- Vosz, H., and U. Eckhardt. 1980. "Linear Convergence of Generalized Weiszfeld's Method." *Computing* 25: 243–51.
- Yuille, A. L., and A. Rangarajan. 2003. "The Concave-Convex Procedure." *Neural Computation* 15: 915–36.
- Zangwill, W. I. 1969. *Nonlinear Programming: a Unified Approach*. Englewood-Cliffs, N.J.: Prentice-Hall.